Департамент образования города Москвы Государственное автономное образовательное учреждение дополнительного профессионального образования города Москвы «Московский центр технологической модернизации образования»

**УТВЕРЖДАЮ** Заместитель директора ГАОУ ПЮ «ТемоЦентр» Г.А. Зайцева Wakeful 2018 г.

Программа дополнительного профессионального образования (программа повышения квалификации)

IT компетенции для создания контента МЭШ.

a

Направление: цифровая дидактика Уровень: продвинутый

> Авторы курса: Е.И. Класс И.Ю. Тихонова

Москва 2018

## **Раздел 1.** *«Характеристика программы»*

## **1.1. Цель реализации программы**

Совершенствование профессиональных IT компетенций слушателей для создания образовательного контента Московской электронной школы (МЭШ).

## **1.2. Актуальность программы**

Актуальность настоящей программы определяется необходимостью обеспечить готовность учителей московских школ к работе с современным интерактивным оборудованием ActivePanel Connect (МЭШ) и навыками создания качественного цифрового контента для МЭШ.

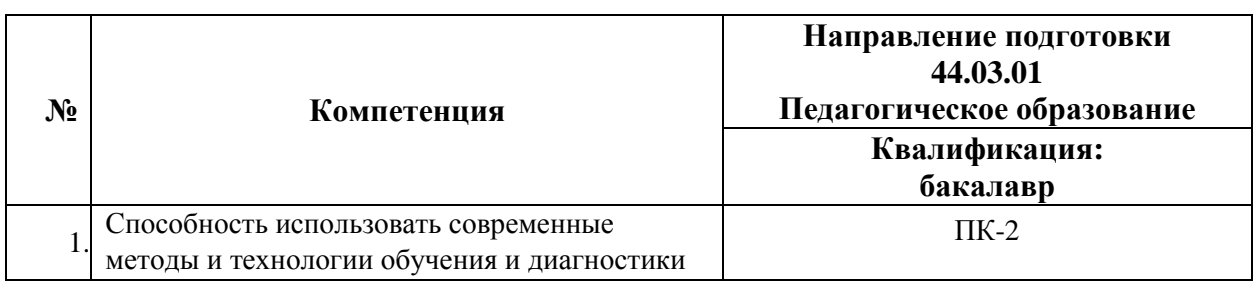

#### **1.3. Совершенствуемые компетенции**

## **1.4. Реализуемые трудовые действия в сопоставлении с**

#### **совершенствуемыми компетенциями**

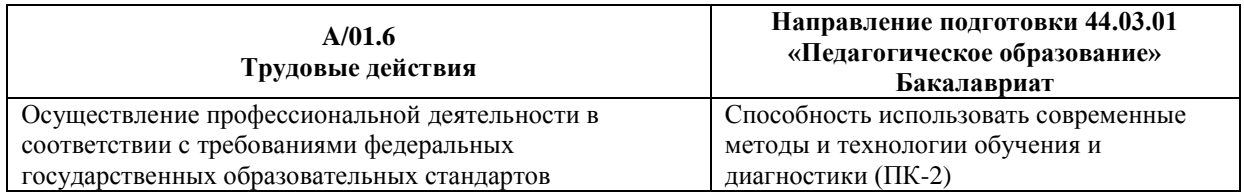

## **1.5. Планируемые результаты обучения**

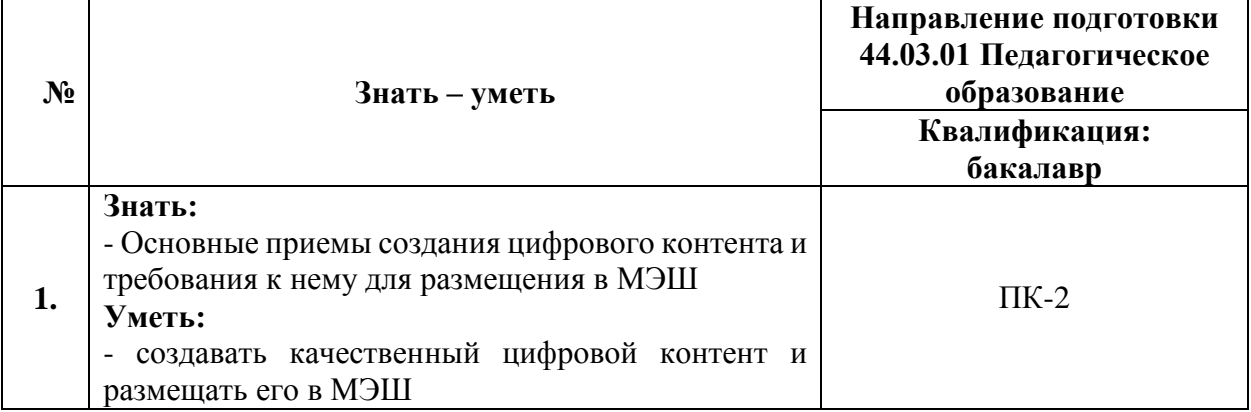

## **1.6. Категория обучающихся:**

уровень образования ВО, профиль подготовки «Педагогическое образование», область профессиональной деятельности – общее образование.

**1.7. Форма обучения:** очная (с применением дистанционных образовательных технологий).

**1.8. Режим аудиторных занятий:** 4 академических часа одно занятие, количество занятий в неделю определяется расписанием для каждой группы.

**1.9. Трудоемкость программы:** 36 академических часов.

## **Раздел 2.** *«Содержание программы»*

## **2.1. Учебный (тематический) план**

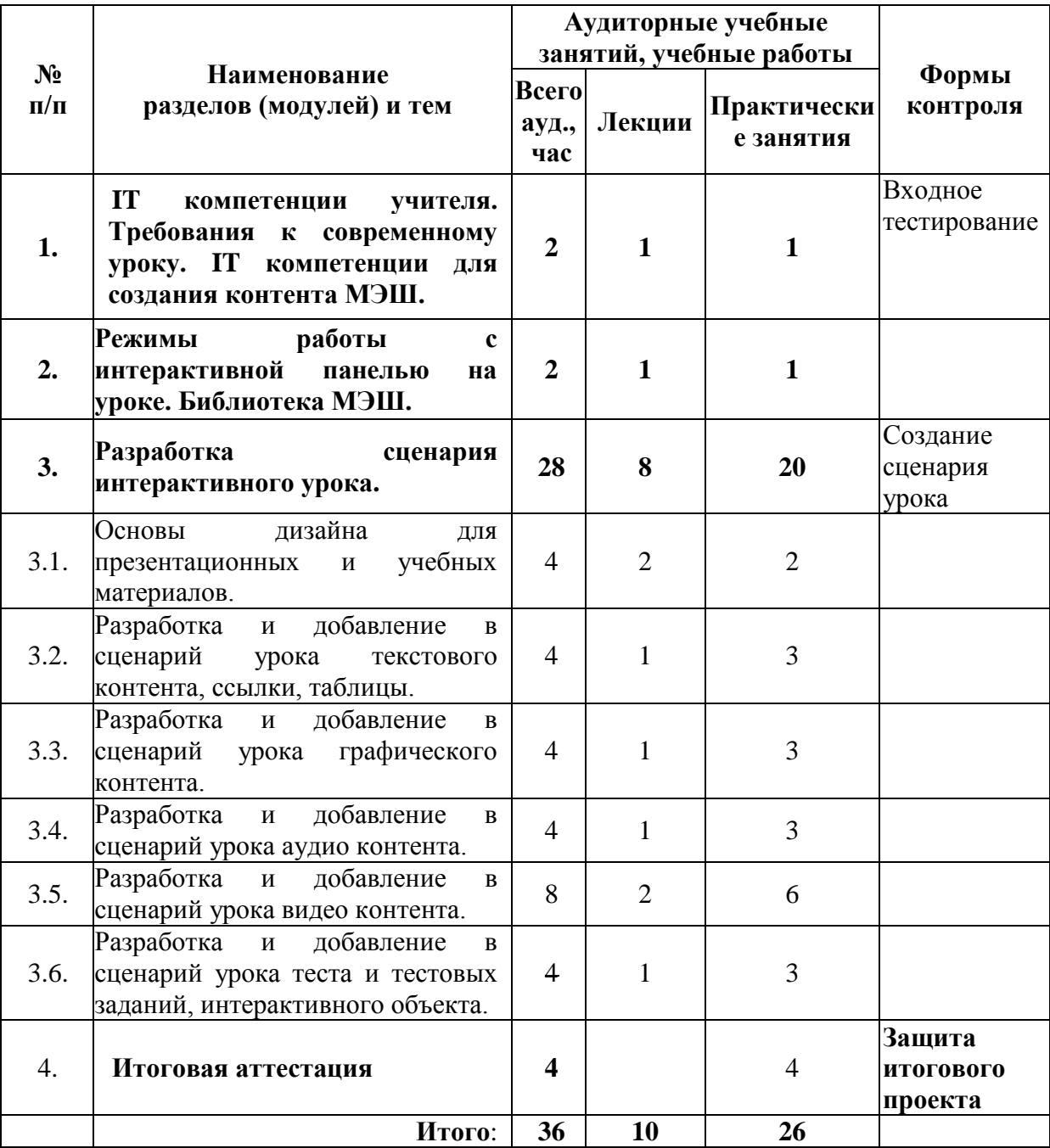

# **2.2. Учебная программа**

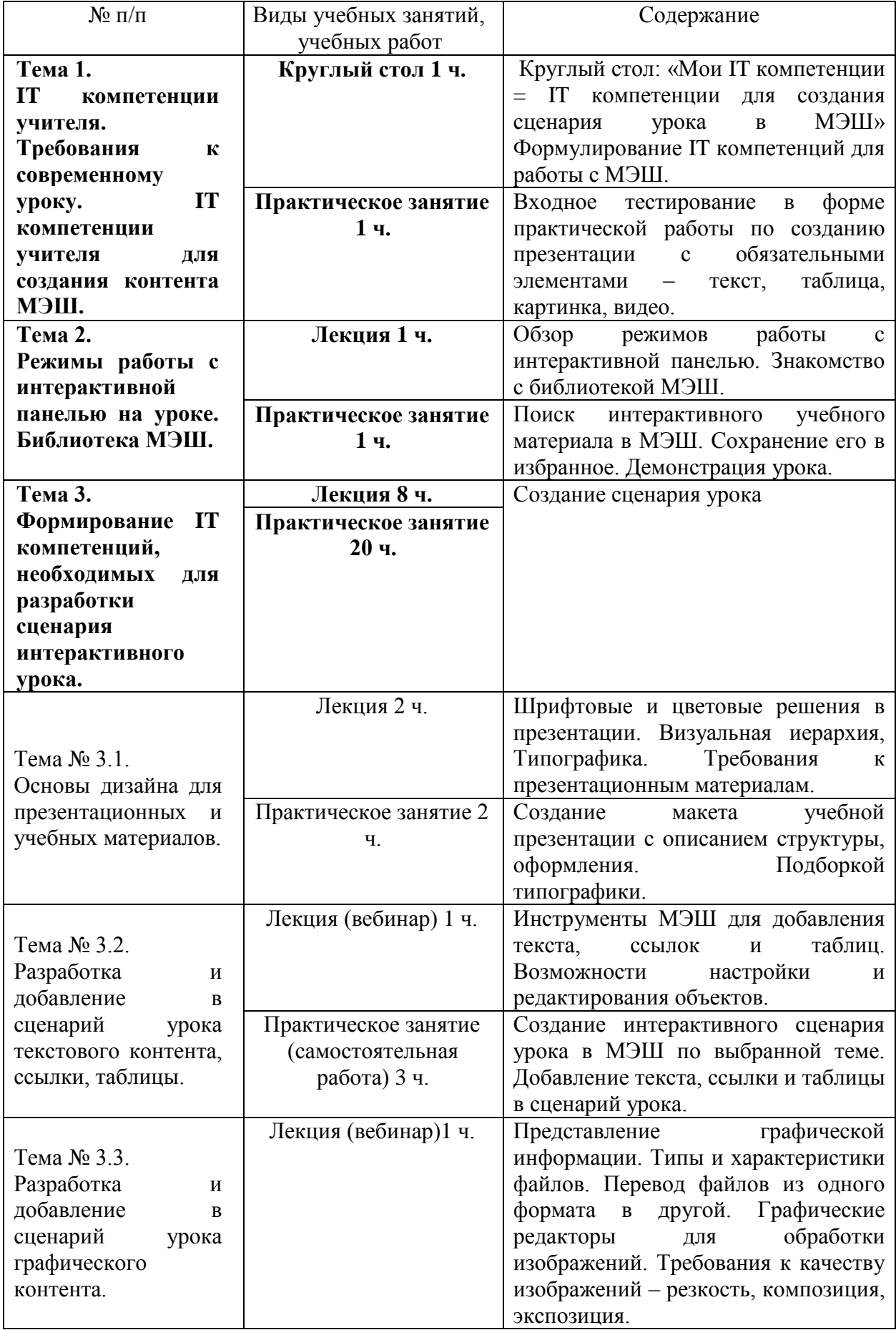

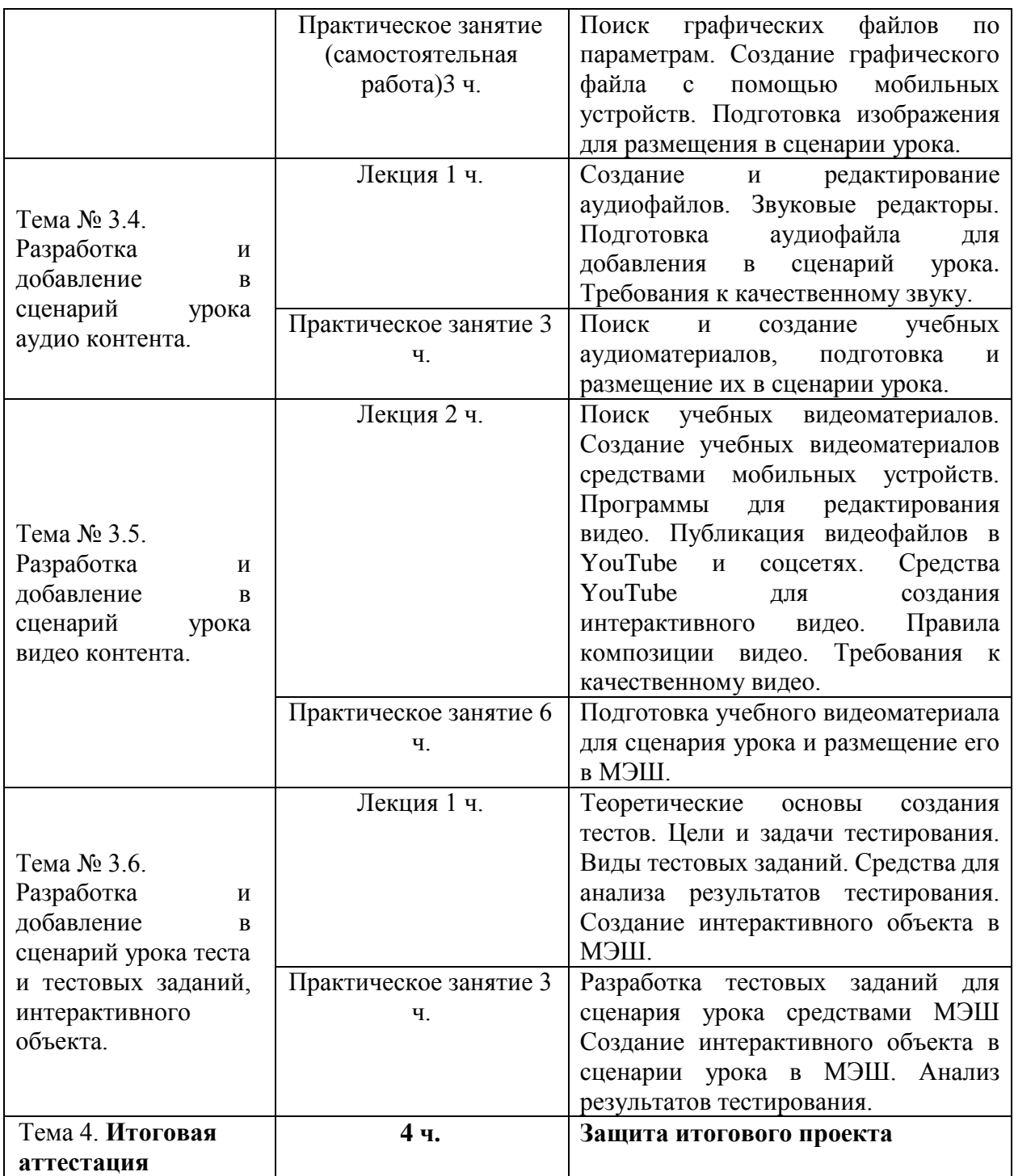

# **Раздел 3***. «Формы аттестации и оценочные материалы»* **Входное тестирование проводится в системе дистанционных курсов ГАОУ ДПО «ТемоЦентр».**

Тестирование носит информационный характер и проводится в дистанционной форме перед первым занятием. По результатам тестирования проводится круглый стол, на котором обсуждается соответствие IT компетенций учителя (воспитателя, педагога дополнительного образования) IT компетенциям, необходимым для создания интерактивного сценария урока в МЭШ. Вопросы тестирования включают в себя базовые навыки работы с текстовой, графической, аудио и видеоинформацией.

## **Итоговая аттестация:**

## **Защита итогового проекта сценария урока.** (зачет/незачет).

В период обучения происходит постепенное наполнение содержанием сценария конкретного урока. Предполагается, что на выходе каждый обучающийся имеет готовый интерактивный урок.

Требования к сценарию учебного занятия:

- 1. Наличие в сценарии урока текста, ссылки, таблицы,
- 2. Наличие в сценарии урока изображения,
- 3. Наличие в сценарии урока аудиофрагмента,
- 4. Наличие в сценарии урока видеофрагмента,
- 5. Наличие в сценарии урока тестового задания, теста;
- 6. Наличие интерактивных объектов;
- 7. Распределение материала по всем возможным устройствам (для интерактивной доски, компьютер учителя и планшета обучающегося);
- 8. Наличие в сценарии урока заданий о Москве
- 9. Наличие в сценарии урока заданий в формате ОГЭ, ЕГЭ (для всех обучающихся, кроме учителей начальной школы, дополнительного образования и дошкольного образования).

Обучающийся получает зачет при выполнении всех требований к итоговой работе.

Качественная оценка изображений в итоговой работе:

- 1. Резкость.
- 2. Композиция.
- 3. Экспозиция.

Качественная оценка аудио материалов в итоговой работе:

- 1. Громкость без скачков.
- 2. Отсутствие шума.

Качественная оценка видео в итоговой работе:

- 1. Композиция кадра.
- 2. Отсутствие цветовых искажений.
- 3. Резкость видеоматериала.

Оценивание: зачет/незачет.

## **Раздел 4.** *«Организационно-педагогические условия реализации*

#### *программы»*

# **4.1. Учебно-методическое обеспечение и информационное обеспечение программы**

Основная литература:

- 1. Аставцатуров Г., Медиадидактика и современный урок. Технологические приемы. – М.: Учитель, 2015. – 112 С.
- 2. Петруленков В., Современный урок в условиях реализации требований ФГОС. 1 – 11 классы. – М.: ВАКО, 2017. – 112 С.
- 3. Смикиклас М., Инфографика. Коммуникация и влияние при помощи изображений. – СПб.: Питер, 2014. – 152 С.
- 4. Каптерев А., Мастерство презентации. Как создавать презентации, которые могут изменить мир. – М.: Эксмо, 2017. – 336 С.
- 5. Косенко П., Живая цифра. Книга о цвете, или Как заставить дышать цифровую фотографию. – М.: Тримедиа Контент, 2013. – 286 С.
- 6. Харьковский А., Цифровое видео и аудио. Секреты обработки на ПК.  $- M$ .: ACT, 2008.  $- 320$  C.
- 7. Московская электронная школа. Инструкции [Электронный ресурс]. <https://mes.mos.ru/help/feed/faq/> (дата обращения 22.01.2018)

## 2. **Материально-технические условия реализации программы**

Компьютерный класс с выходом в Интернет, интерактивная панель МЭШ, планшет для ученика (в количестве не менее 1 на 3 человека в группе). ПО графические, аудио-, видеоредакторы.